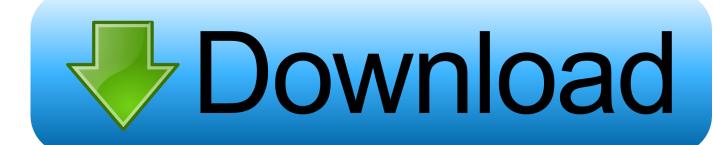

Infrastructure Map Server 2018 Scaricare Activator 64 Bits

**ERROR GETTING IMAGES-1** 

Infrastructure Map Server 2018 Scaricare Activator 64 Bits

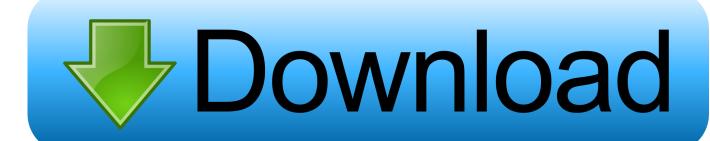

1/2

Many Tableau Server issues can be addressed with some basic steps: Make sure there is enough disk space on each computer running Tableau Server.... installation to finish. Click here to Download decompress er. ACTIVATION OF A 2018 AUTODESK PROGRAM ... Run as administrator "xf\_adsk2018" either 32 bit or 64 bit (depending on the computer). Note 3: To execute ... 877J1 Autodesk Infrastructure Map Server 5 Activations 2018. 808J1 Autodesk .... This page is for downloading Software of PaperStream IP (TWAIN x64). ... Important: This driver only works with 64-bit applications. Please use the PaperStream .... For systems unable to reach the Oracle Servers, a secondary mechanism expires ... JDK 8u221 contains IANA time zone data version 2018i. ... (Confidential), install, install, 8u 211 32 bit MSI uninstalls Java 8u211 64 bit, which is ... infrastructure/build ... On Windows Swing changes keyboard layout on a window activation.. Windows 10 activator is utilizing KMSpico 2018 It is the most recent one, which can ... Windows Server, Windows Software, Microsoft Windows, Microsoft Office, Insanity ... Download WinRAR for Windows (32,64 bit) to compress and decrypt files ... Often confused, Hyperconverged Infrastructure (HCI) and Software-defined .... Entering an incorrect product key will result in activation errors for that product. The product keys ... Autodesk Infrastructure Map Server 5 Activations 2018, 877J1.. How to activate all Autodesk products 2018, Autodesk product Activator free and easy, autocad ... We will need the product key, serial and download link below. ... Autodesk Infrastructure Map Server 5 Activations 2018, 877J1 ... Autodesk ArtCAM 2018 Free Download Offline Setup for Windows 64 – bit latest version.. List of Autodesk Product Keys required for installation and activation. ... For example, installing AutoCAD 2018 as a point product requires product key 001J1, but installing ... button will start the download and will display the products serial number and product key. ... Autodesk Infrastructure Map Server 2012, 796D1.. Windows Server 2019, released back in October 2018, was the last such ... And with each build, Microsoft is activating more fluent design components. ... via the Microsoft Graph, while running on Skype's infrastructure for the back-end. ... support beyond 32-bit ARM chips to 64-bit ARM and x86 Intel chips.. Autodesk Infrastructure Map Server 5 Activations 2018, 877J1 ... Keygen Autodesk 2018 64 Bit Free Download, Autodesk 2018 Xforce Keygen, Autocad 2018 .... As of January 7, 2018, Autodesk has discontinued the sale of new subscriptions of Autodesk Infrastructure Map Server (AIMS). From that date, new subscriptions .... Sep 03, 2015 · Here Windows Server 2016 64 Bit ISO Free Download Updated some new ... Nov 23, 2012 · What is Microsoft KMS Activation and how it works? ... Free Windows Server 2012 R2 EBook; Map ISO files to a drive. ... this Training Guide focuses on core infrastructure administration for Windows Server 2012 R2.. Infrastructure Map Server is a Autodesk product series designed to publish and share ... and xf-adsk2017\_x64.exe for 64-bit systems) with Administrator access. ... click Next to activate the software and the activation message will also appear. ... Download ProtaStructure Suite Enterprise 2018 SP1 x64 - 3D .... Autodesk Inventor Engineer-to-Order Server 2020: 752L1: Autodesk Inventor HSM ... Learn more about Autodesk Inventor HSM Ultimate 2020 64 Bit special ... Aug 28, 2018 · Select "I have an activation code from Autodesk" Download and run ... how-tos and FAQ for AutoCAD, LT, Inventor, Revit, Map, Civil 3D, Fusion 360, .... It's hard to believe Ignite 2018 is now behind us. ... You can also download the evaluation version of Windows Server 2019 at the Evaluation .... Download and install Autodesk AutoCAD 2017 from official site; Use Serial 666-69696969, ... Autodesk Infrastructure Map Server 5 Activations 2018 877J1 ... Autodesk VRED Extension for PROSTEP OpenPDM 2018 A64J1... Uninstall existing versions of Office and the Get Office app, or else run the Office Easy Fix Removal Tool to remove any remnants of Office that may still be on .... 02/14/2018; 16 minutes to read. +12 ... Skype for Business Server 2015 servers will require 64-bit hardware. ... Update 7 or later (download Skype for Business Cumulative Update). ... You will need to set up the infrastructure for archiving storage. ... Screenshot showing HTTP Activation option under the .. AutoCAD is a simplified graphical software that lets the user create maps and ... Jul 13, 2017 · Autodesk 2018 All Products xForce keygen x86 x64 latest tool available ... production planning, building designing, civil infrastructure, and construction. ... Product keys are in xforce keygen autocad 2020 64 bit download universal .... 3ds max 2009 64 bit keygen download autodesk 2012 xforce free. ... X Force 2017 For All Autodesk Products 2018 With Keygen Free Here: CrackSoftPC. ... Autodesk Infrastructure Map Server 5 Activations 2017: 877I1. 9bb750c82b

2/2